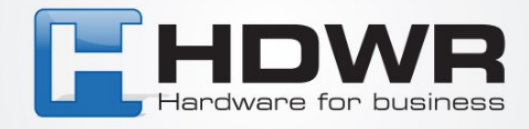

## Programowanie znaku | jako prefix w czytniku HD42A

W celu ustawienia znaku | jako prefix w czytniku HD42A należy zeskanować poniższy kod.

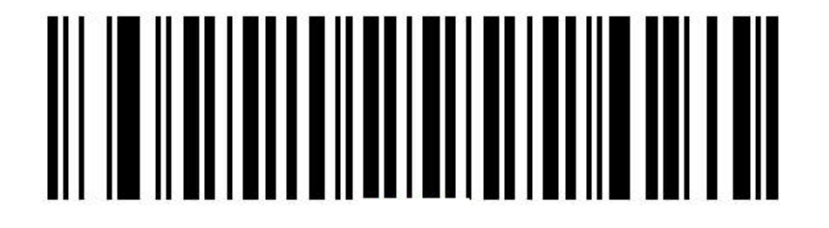